# **SPIRE**

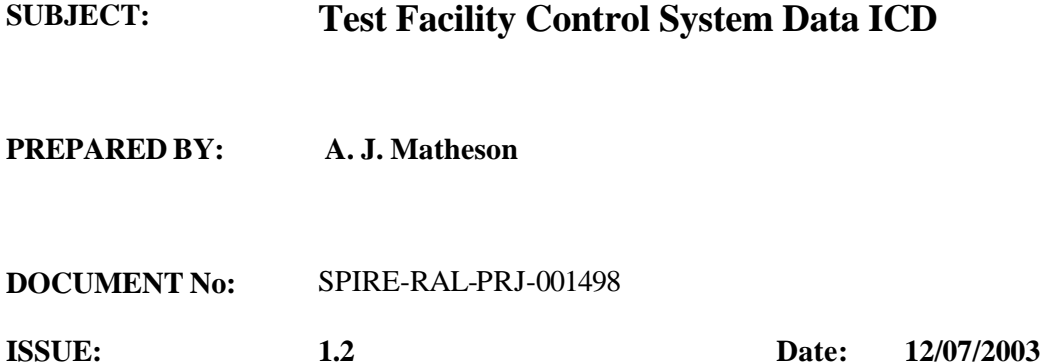

**APPROVED BY: Date:**

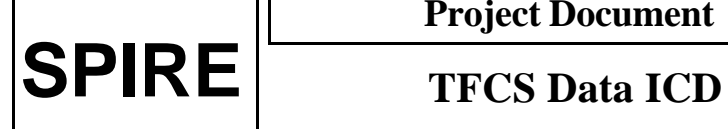

**Ref:** SPIRE-RAL-PRJ-001498 **Issue:** Issue 1.2 **Date:** 14 Jul 2003 **Page:** 2 of 18

# **Glossary**

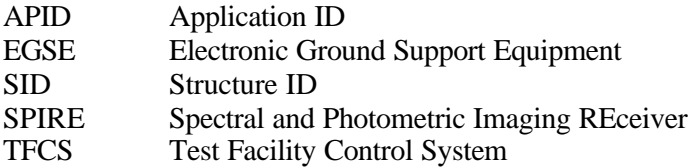

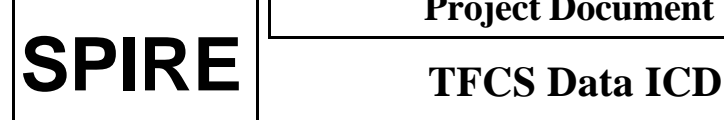

**Ref:** SPIRE-RAL-PRJ-001498 **Issue:** Issue 1.2 **Date:** 14 Jul 2003 **Page:** 3 of 18

# **1. INTRODUCTION**

The Test Facility Control System (TFCS) controls the equipment in the SPIRE Test Facility that is used to simulate the environment in which the instrument will operate and to stimulate the instrument. Although able to operate in a stand-alone manner during testing of the Test Facility itself, it is also used as part of the SPIRE EGSE during instrument-level tests, and in this role it has to conform to the data communication interfaces of the EGSE.

All telemetry data produced by the EGSE systems will follow the same standards as is used in the Herschel Spacecraft and Ground Segment systems (this allows easier transition from the testing to the operational environments). The data is generated in the form of TM Source Packets conforming to the ESA Packet Utilisation Standard (RD1), but the set of supported packet types within the Herschel project is restricted. This restricted set is defined in the Herschel Packet Structure ICD (AD1).

The TFCS utilises a reduced set of telemetry packet types and this document details the contents of each of these.

# **1.1 Scope**

Telemetry packets are passed between the components of the EGSE by sending them as messages, through the Packet Router. The Packet Router ICD (AD2) defines the format of these messages, whereas this document defines the content of the data component of them.

# **2. DOCUMENTS**

# **2.1 Applicable Documents**

- AD1 Herschel Packet Structure ICD
- AD2 Herschel Packet Router ICD
- AD3 SPIRE EGSE Configuration Plan

### **2.2 Reference Documents**

RD1 ESA Packet Utilisation Standard

# **3. PACKET STRUCTURES**

# **3.1 Telecommand Packets**

The following table gives the general structure of a TFCS TC Packet (after AD1)

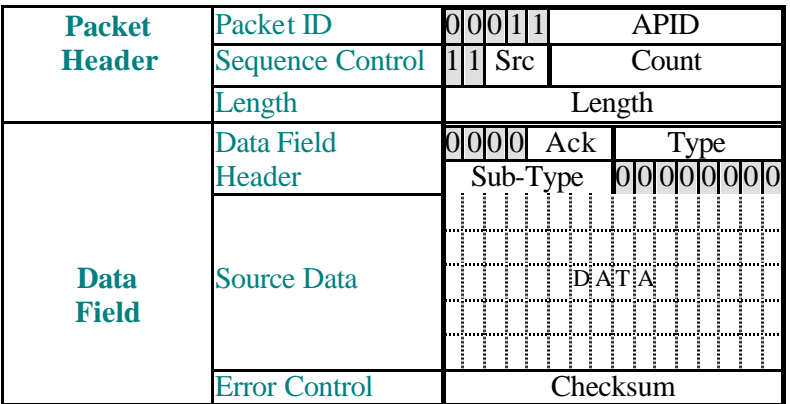

- Src, Count, Length and Checksum are defined in AD1
- Ack is defined in AD1. Only bit 3 of the Ack field (TC Acceptance Verification) is used, other bits are assumed to be zero.
- Type and Sub-Type define the packet type and are also defined in AD1.

# **3.2 Telemetry Packets**

The following table gives the general structure of a TFCS TM Packet (after AD1)

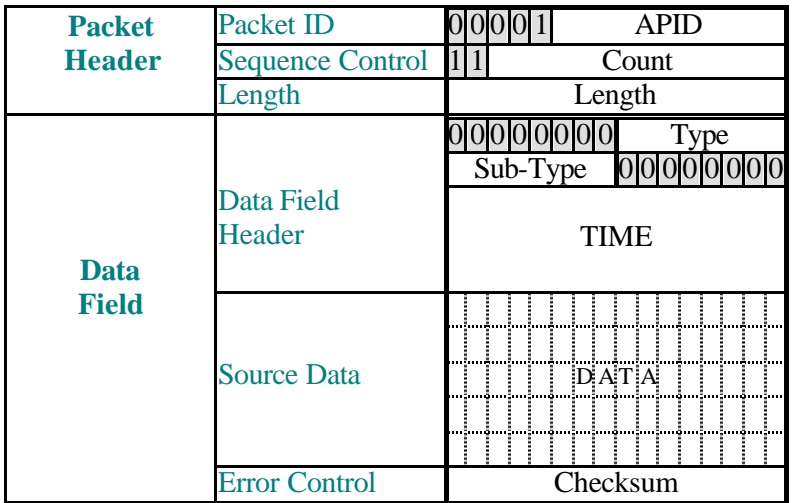

Count, Length, TIME and Checksum are defined in AD1

Type and Sub-Type define the packet type and are also defined in AD1

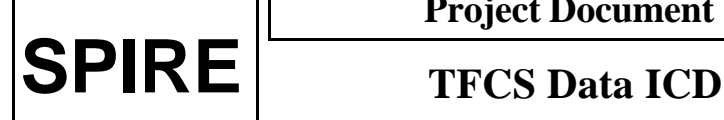

**Ref:** SPIRE-RAL-PRJ-001498 **Issue:** Issue 1.2 **Date:** 14 Jul 2003 **Page:** 5 of 18

# **3.3 APIDs**

The Application ID is used to identify the source or destination of a telemetry packet. Herschel uses different APIDs for different types of packet (see AD1). The TFCS will follow this convention. The APIDS to be used by the TFCS are defined in the EGSE Configuration Plan (AD3) and are given in the following table:

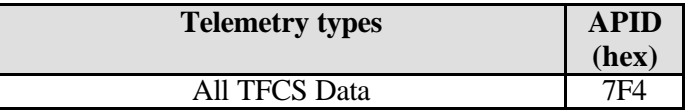

### **4. TELECOMMAND PACKETS**

This section defines all the telecommand packets accepted by the TFCS.

It is the default that all telecomands received by the TFCS will be acknowledged with a TC Acceptance Report (Service1,1 or 1,2 depending on outcome).

There are currently no telecommands that generate command execution reports (Services 1,3; 1,5 or 1,7).

# **4.1 Telecommand Packet Types**

The Packet Structure ICD (AD1) defines many types of service that can be provided by an application. The following table shows the telecommand packet types that will be accepted by the SPIRE TFCS

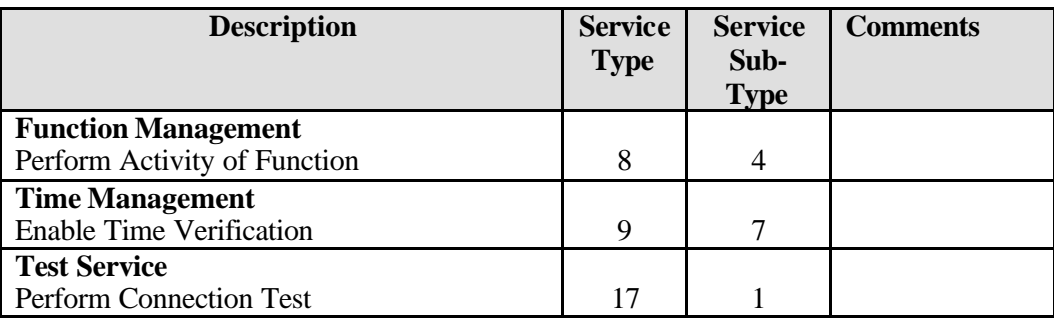

**Table 4-1 Telecommand Packet Types**

# **4.2 Telecommand Packet Definition**

### *4.2.1.1 Perform Activity of Function (Service 8,4)*

All commands of this type and subtype may give rise to the following errors:

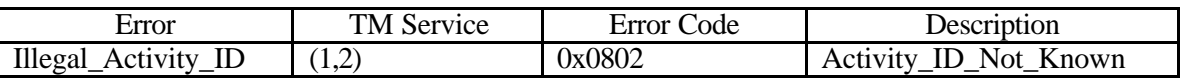

**Ref:** SPIRE-RAL-PRJ-001498 **Issue:** Issue 1.2 **Date:** 14 Jul 2003 **Page:** 6 of 18

#### **4.2.1.1.1 Function 0xC1 Observations, Activity 0x01: Set Observation ID**

This command sets the value for the Observation ID, which is included in all telemetry packets to allow them to be ingested into the HCSS database. The current BBID value is unaffected.

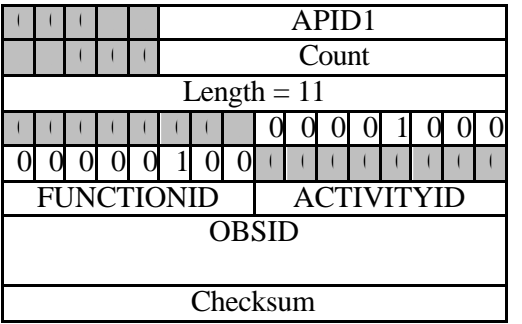

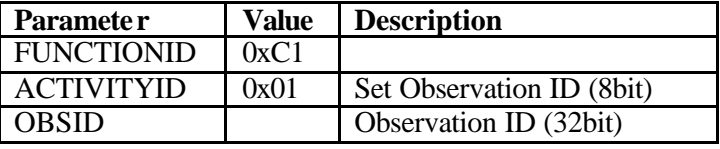

#### **4.2.1.1.2 Function 0xC1 Observations, Activity 0x02: Set Building Block ID**

This command sets the value for the Building Block ID which is included in all telemetry packets to allow them to be ingested into the HCSS database

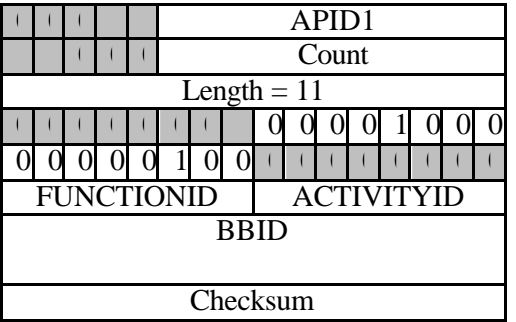

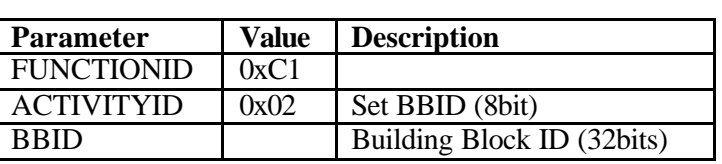

#### **4.2.1.1.3 Function 0xCC TFCS, Logging Control.**

These commands control the activation and deactivation of the logging subsystems of the Temperature, Cryogen Level, and Pressure monitoring systems.

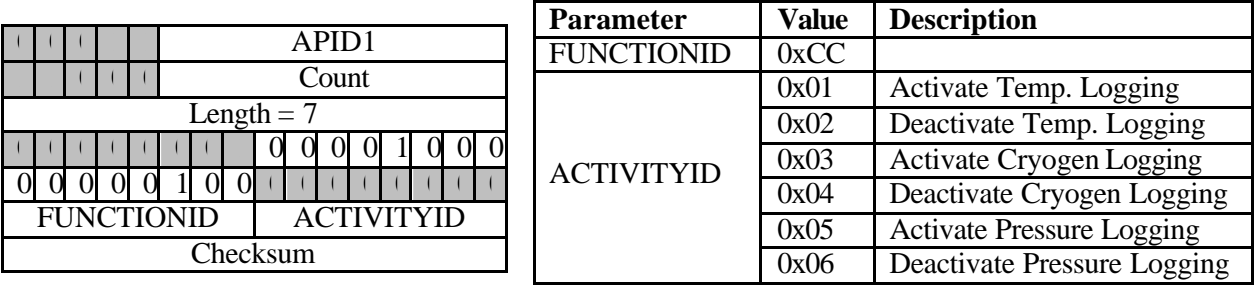

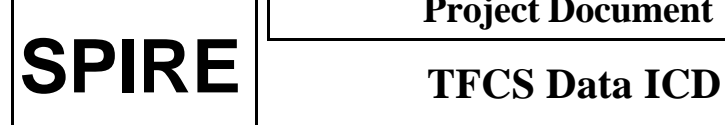

**Ref:** SPIRE-RAL-PRJ-001498 **Issue:** Issue 1.2 **Date:** 14 Jul 2003 **Page:** 7 of 18

### **4.2.1.1.4 Function 0xCC TFCS, Activity 0x07: Set Interface Temperature**

This command sets the temperature of an interface.

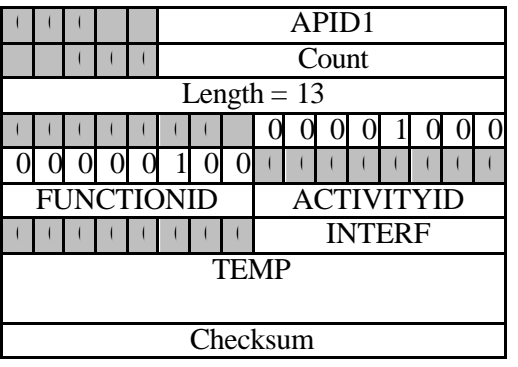

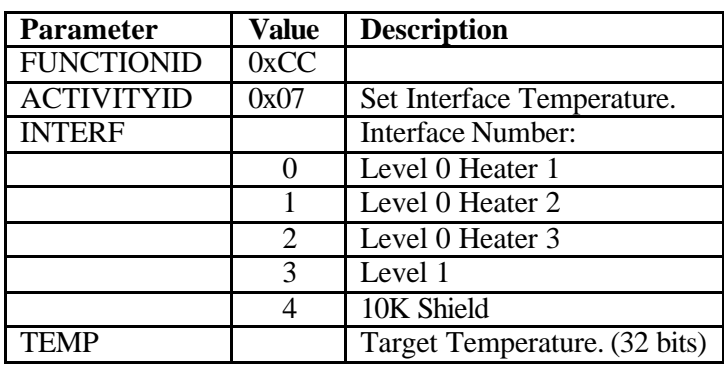

#### **4.2.1.1.5 Function 0xCC TFCS, Flip Mirror.**

These commands set various attributes of the Cold Black Body.

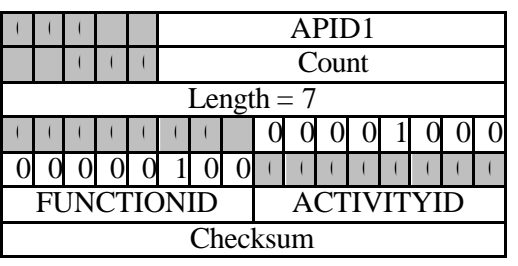

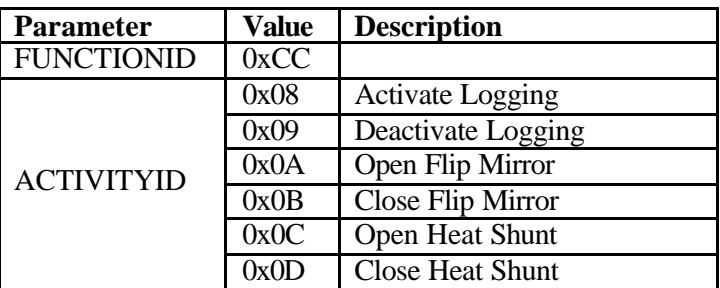

### **4.2.1.1.6 Function 0xCC TFCS, Activity 0x0E. Set Cold Black Body Power**

This command sets the Cold Black Body to a specific power level.

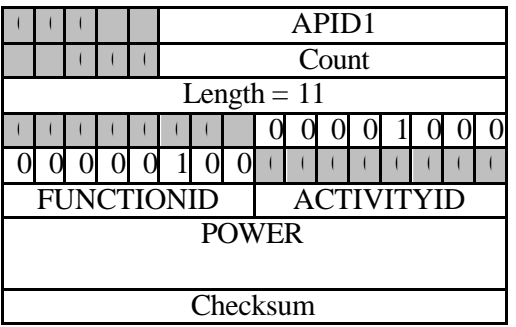

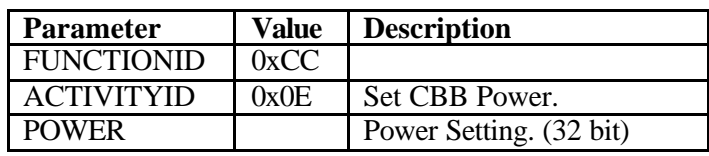

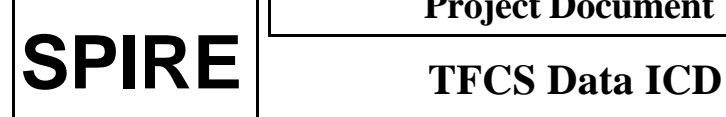

**Ref:** SPIRE-RAL-PRJ-001498 **Issue:** Issue 1.2 **Date:** 14 Jul 2003 **Page:** 8 of 18

#### **4.2.1.1.7 Function 0xCC TFCS, Telescope Simulator MM4006.**

These commands control various attributes of the Telescope Simulator System

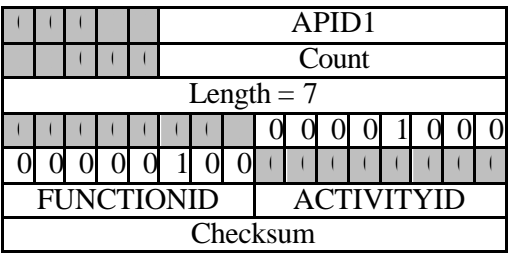

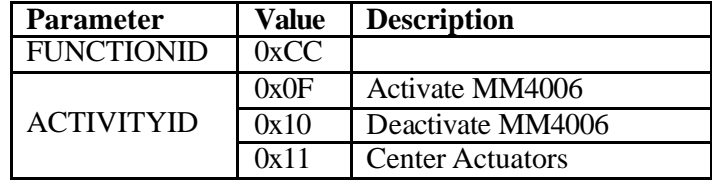

#### **4.2.1.1.8 Function 0xCC TFCS, Activity 0x12. Set Actuator Position**

This command sets a specific actuator to a specific position.

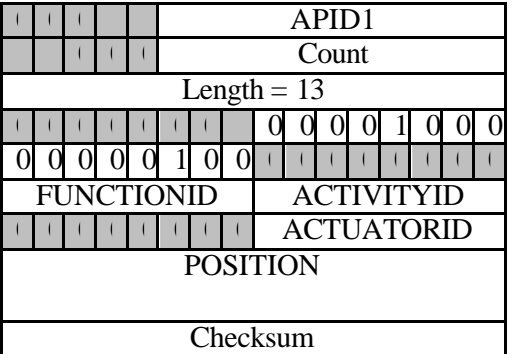

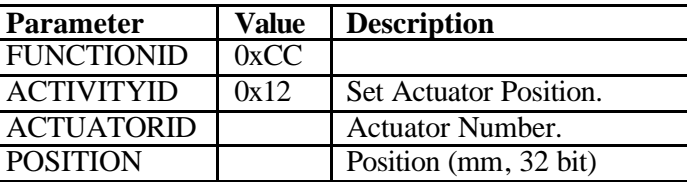

#### **4.2.1.1.9 Function 0xCC TFCS, Activity 0x13. Move To Detector Position**

This command moves the telescope beam to a specific location on the detector. The coordinates refer to an absolute position.

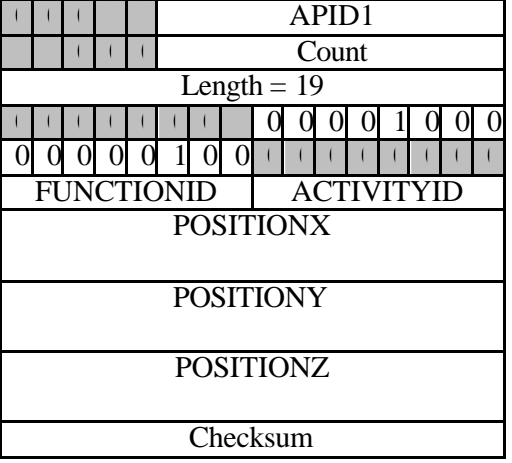

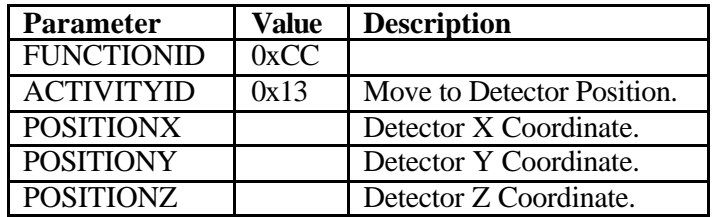

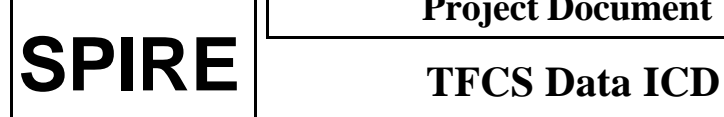

#### **4.2.1.1.10 Function 0xCC TFCS, Activity 0x14. Move from Detector X1,Y1, Z1 to X2,Y2, Z2**

This command moves the Telescope beam across the detector from position X1, Y1, Z1 to X2,Y2, Z2.

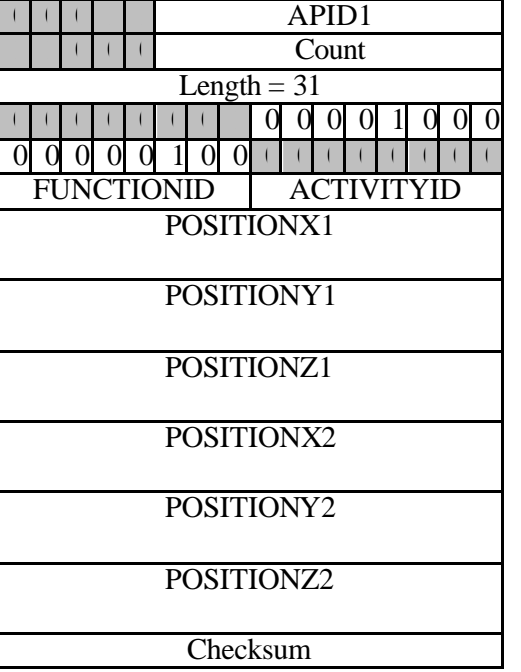

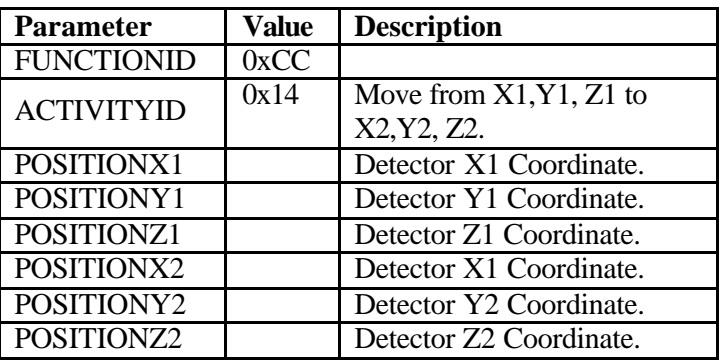

### **4.2.2 Time Management**

#### *4.2.2.1 Enable Time Verification (Service 9,7)*

On receipt of this TC, The TFCS responds with a Time Verification Report (Service 9,9)

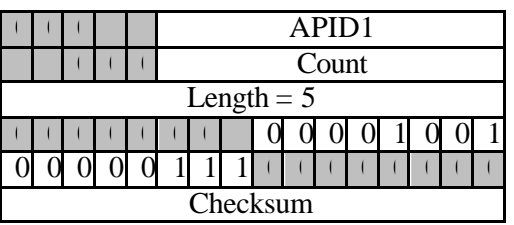

#### **4.2.3 Test Service**

#### *4.2.3.1 Perform Connection Test (Service 17,1)*

On successful receipt of this command the TFCS shall respond with a nominal Successful Command Acceptance Report (Service 1,1) followed by a Link Connection Report (Service 17,2).

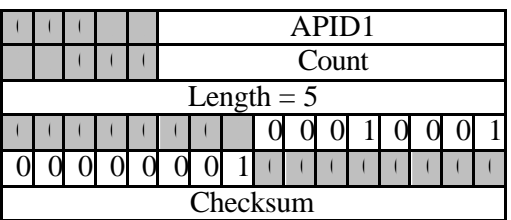

# **5. TFCS TELEMETRY PACKETS**

This section defines all the TM packets that will be produced by the TFCS.

# **5.1 Telemetry Packet Types**

The Packet Structure ICD (AD1) defines many types of service that can be provided by an Applic ation. The following table shows the telemetry packet types that will be produced by the TFCS:

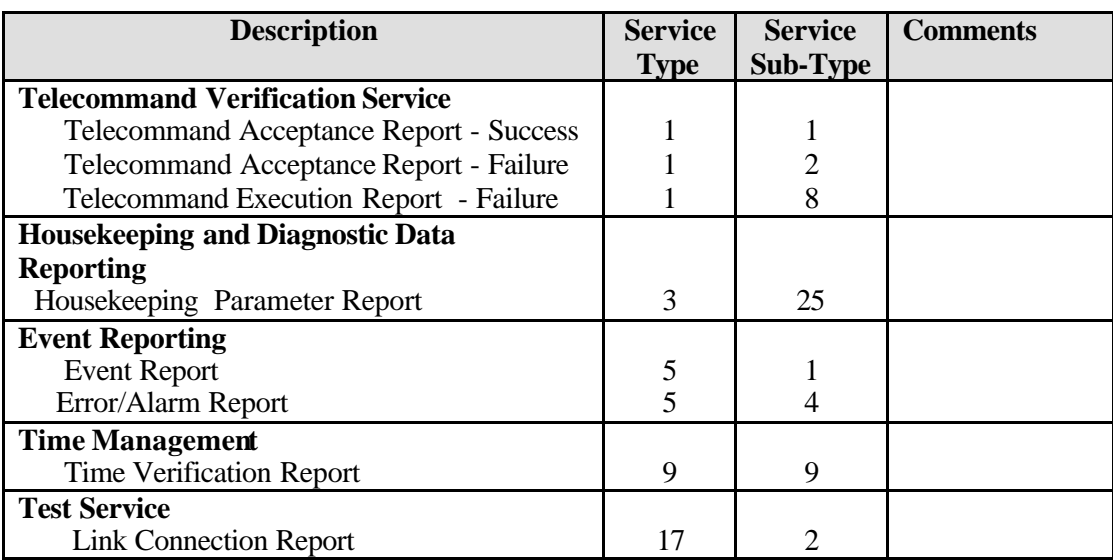

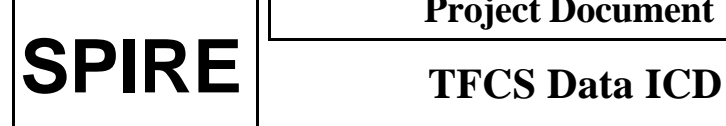

# **5.2 TC Verification Packets**

## **5.2.1 Telecommand Acceptance Report - Success**

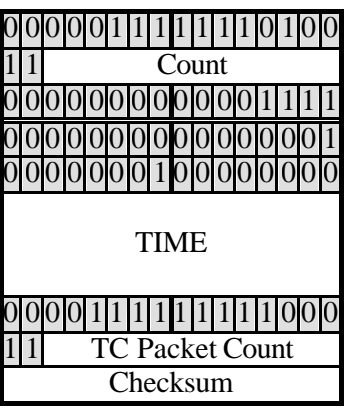

## **5.2.2 Telecommand Acceptance Report - Failure**

The structure of this packet depends on the type of error found.

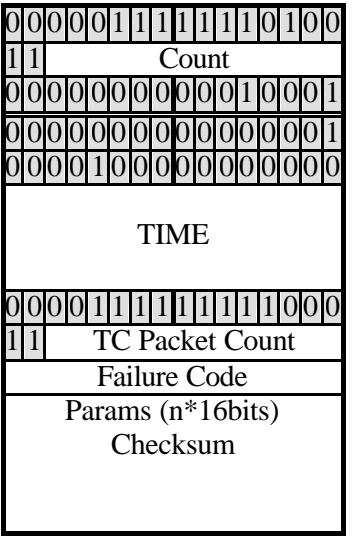

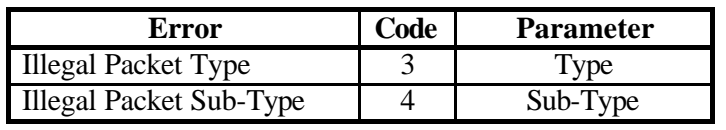

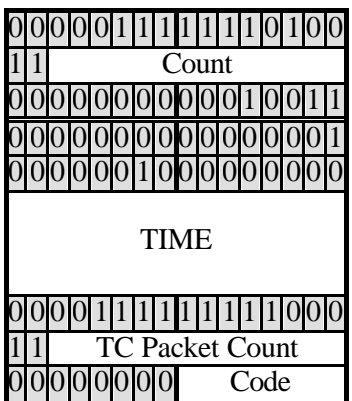

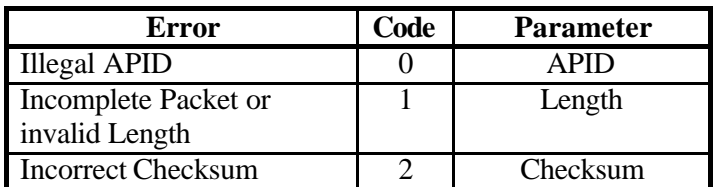

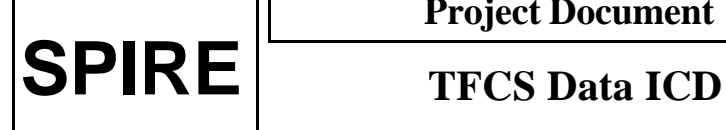

**Ref:** SPIRE-RAL-PRJ-001498 **Issue:** Issue 1.2 **Date:** 14 Jul 2003 **Page:** 12 of 18

Parameter Checksum

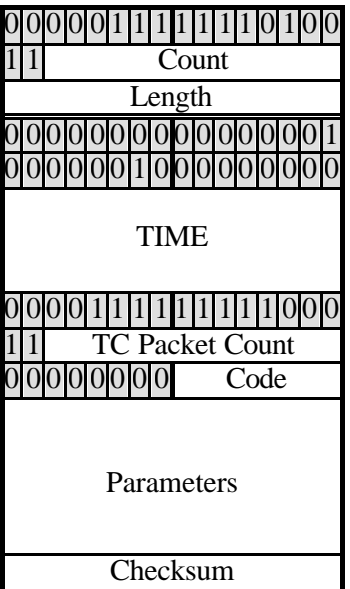

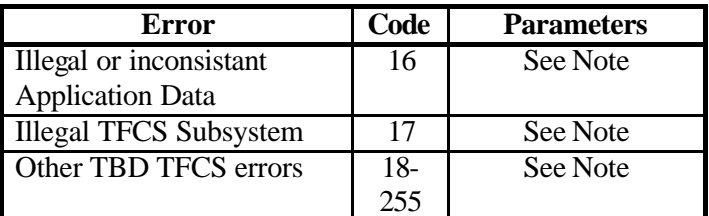

*Note: The parameters for each TBD error are TBD, but as a suggestion this field should contain the first 20 words from the 'source data' field of the received telecommand packet, unless this field is less than 20 words in length, in which case all words from the 'source data' field will be included*.

### **5.2.3 Telecommand Execution Report - Failure**

The structure of this packet depends on the type of error found and are currently TBD, but the Telemetry packet will take the following form.

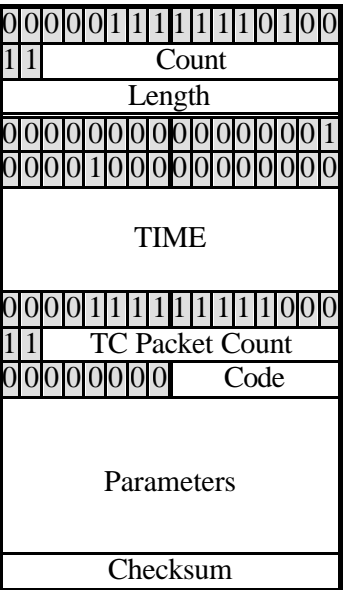

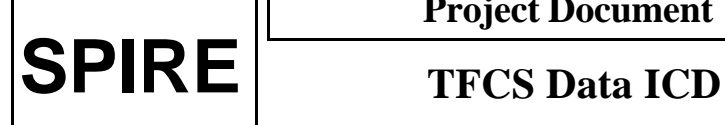

**Ref:** SPIRE-RAL-PRJ-001498 **Issue:** Issue 1.2 **Date:** 14 Jul 2003 **Page:** 13 of 18

# **5.3 Housekeeping Packets**

#### **5.3.1 Housekeeping Parameter Report**

Each TFCS packet type is allocated a single Structure ID (SID) which is used to identify the source and contents of the housekeeping packet. The number of parameters, and hence the length of the packet depends on the SID.

#### *5.3.1.1 TFCS Telemetry Packets*

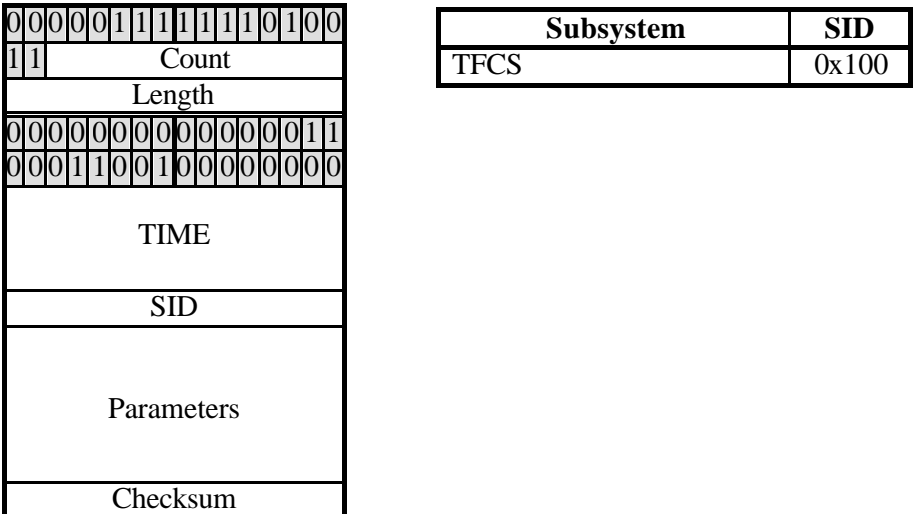

The data field in the cryostat telemetry packet is broken down in the following way. The dat atypes are indicated in the table. REAL values are converted to a 32 bit binary (Packet Type Code 5, Packet Format Code 1) in accordance with AD1 Section A6.3.5.

The data field is a fixed length of 300 words. All parameters are always sent. If data is not available for a particular parameter, the data field will be set to the value of the data word count to indicate invalid data.

The parameters are broken down into 2 consecutive 16 bit words:

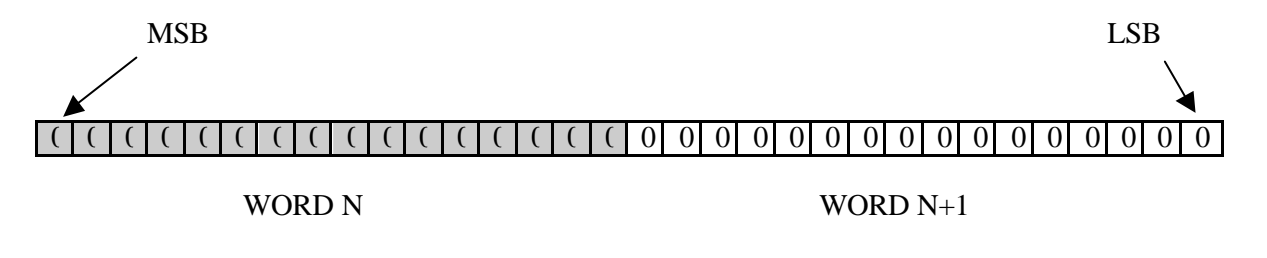

Data field definition:

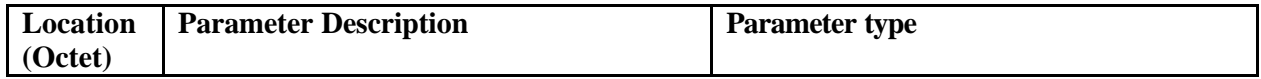

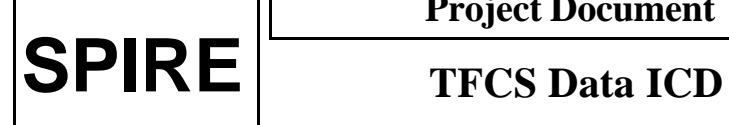

**Ref:** SPIRE-RAL-PRJ-001498 **Issue:** Issue 1.2 **Date:** 14 Jul 2003 **Page:** 14 of 18

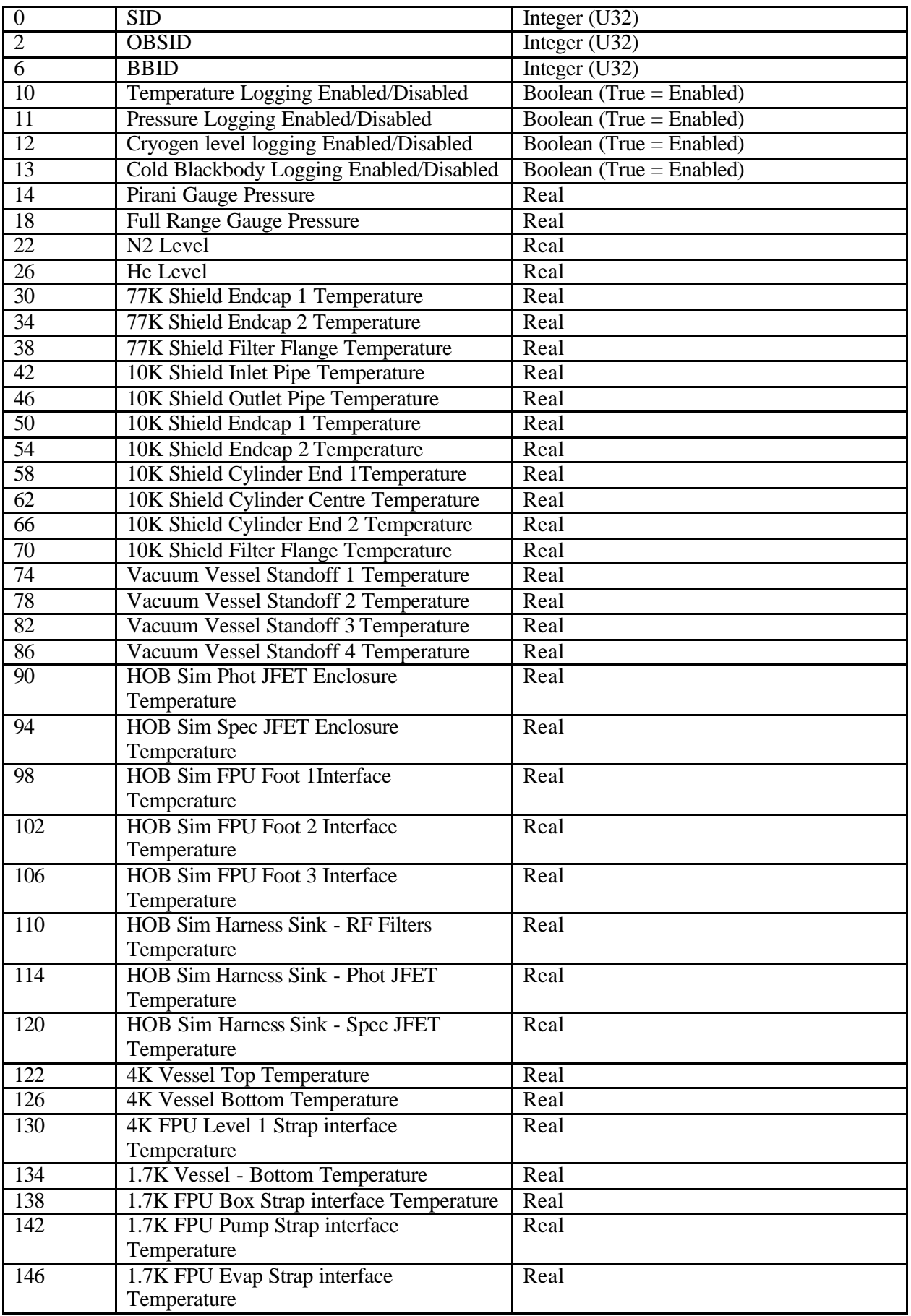

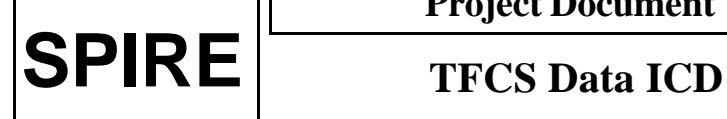

**Ref:** SPIRE-RAL-PRJ- **Issue:** Issue 1.2 **Date:** 14 Jul 2003 **Page:** 15 of 18

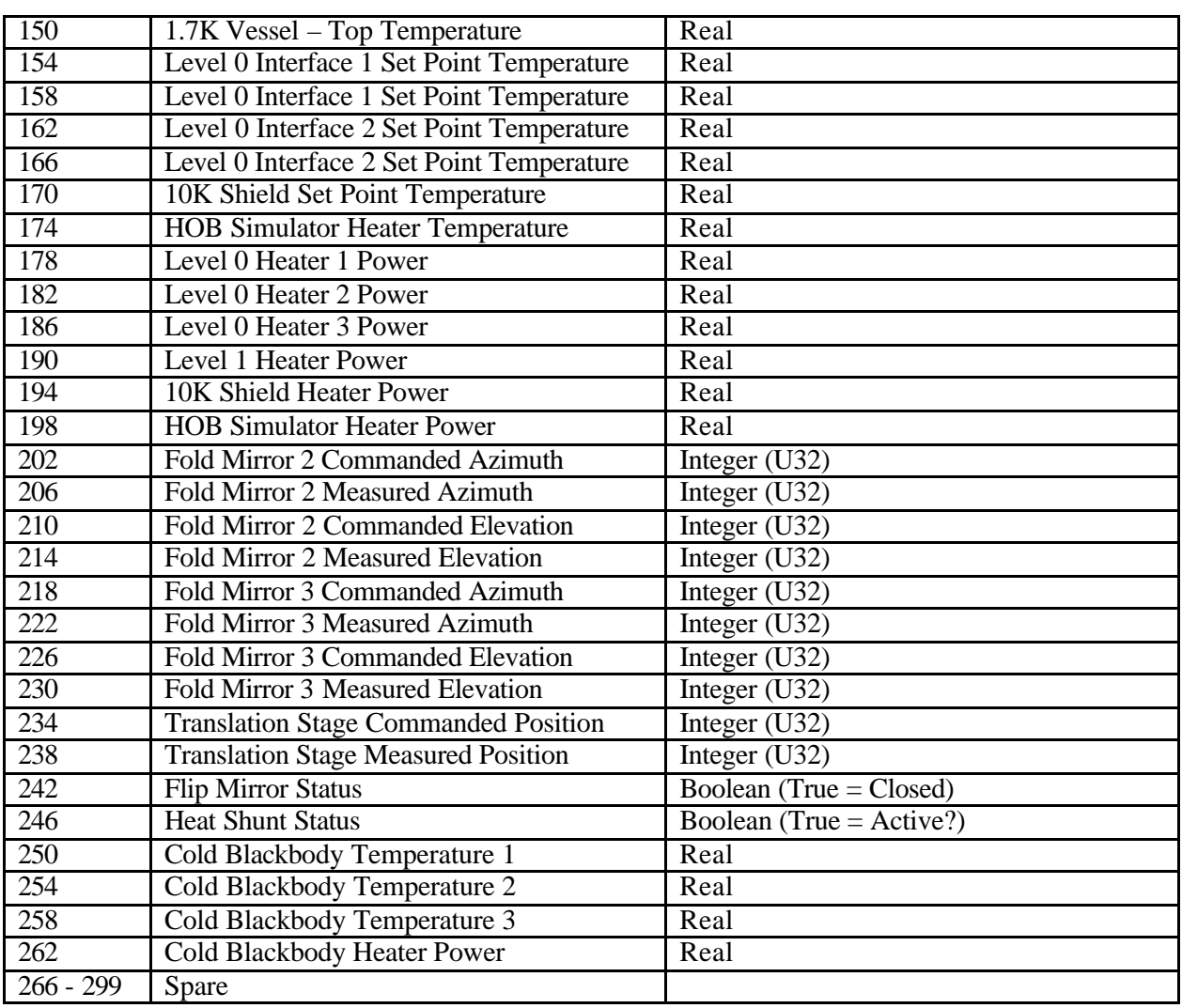

#### **5.3.2 Error/Alarm Report**

Each subsystem within the TFCS is allocated a single Structure ID (SID) which is used to identify the source of the alarm. The number of parameters, and hence the length of the packet depends on the subsystem.

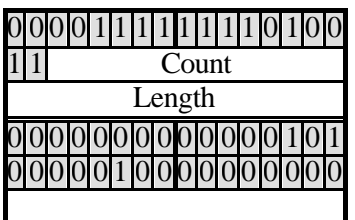

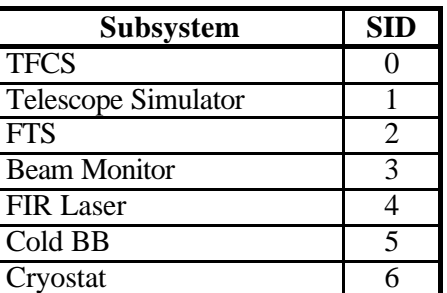

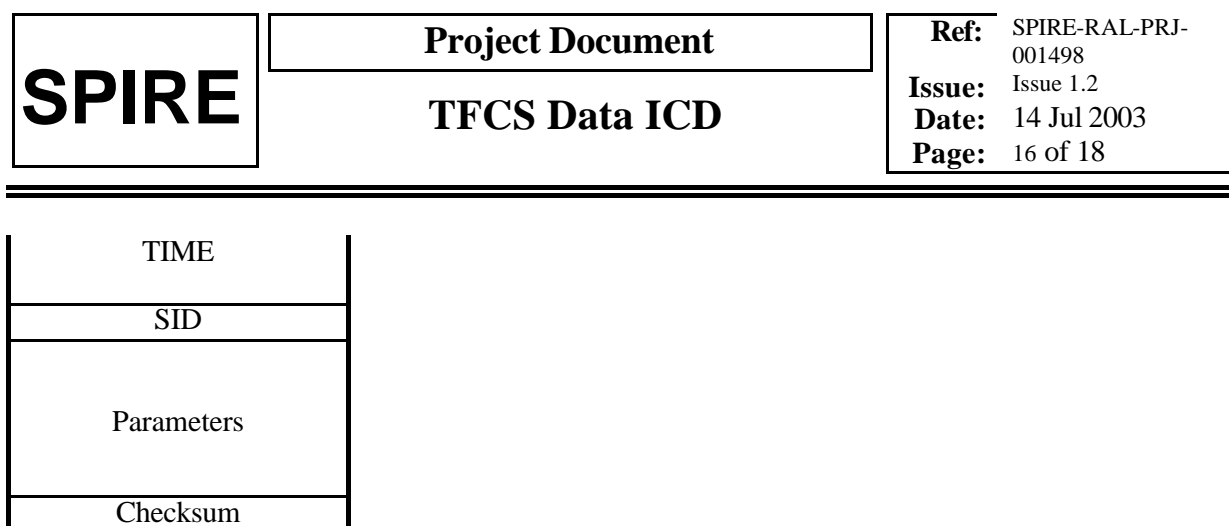

# **5.4 Time Management Packets**

#### **5.4.1 Time Verification Report**

|                   |  |                |  |  |   |  | 0 0 1 1 1 1 1 1 1 1 0 1 0 0 |  |  |  |  |    |  |  |  |
|-------------------|--|----------------|--|--|---|--|-----------------------------|--|--|--|--|----|--|--|--|
|                   |  | $C_{\rm OIII}$ |  |  |   |  |                             |  |  |  |  |    |  |  |  |
|                   |  |                |  |  |   |  |                             |  |  |  |  |    |  |  |  |
|                   |  |                |  |  | 0 |  | $\Omega$                    |  |  |  |  |    |  |  |  |
|                   |  |                |  |  |   |  | 0 1 0 0 1 0 0 0 0           |  |  |  |  | nn |  |  |  |
| TIME              |  |                |  |  |   |  |                             |  |  |  |  |    |  |  |  |
| <b>Local Time</b> |  |                |  |  |   |  |                             |  |  |  |  |    |  |  |  |
|                   |  |                |  |  |   |  | Checksum                    |  |  |  |  |    |  |  |  |

**5.5 Link Connection Report (17,2)**

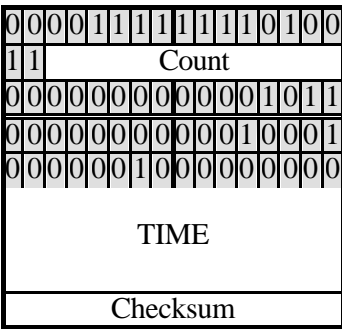

# **5.6 Supplementary Temperature Monitoring System.**

In addition to the TFCS Temperature Monitoring system, there is another temperature monitoring program on the TFCS PC to monitor the 24 extra sensors required during CQM testing. It takes data from 3 additional LakeShore units and displays and logs it in the same way as the TFCS system. Data

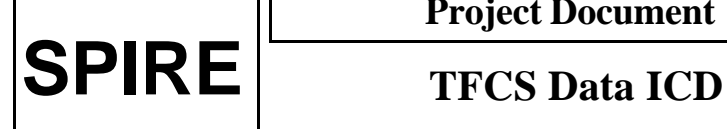

logged by the supplementary temperature monitoring system may be viewed through the TFCS 'Playback' facility.

 The data log files created by the TFCS system have names derived from the time and date that the file was created, i.e.:

yymmdd\_hhmm.tfc (e.g: 030712\_0900.tfc)

Log files created by the supplementary temperature system are named in a slightly different way:

yymmdd\_hhmm\_T2.tfc (e.g: 030712\_0900\_T2.tfc)

As with the TFCS system, these extra files log data for 60 minutes before a new file is created.

#### **5.6.1 Supplementary Temperature Monitoring System Logfile structure.**

Every 15 seconds the system logs the temperature values to a binary data file of the format:

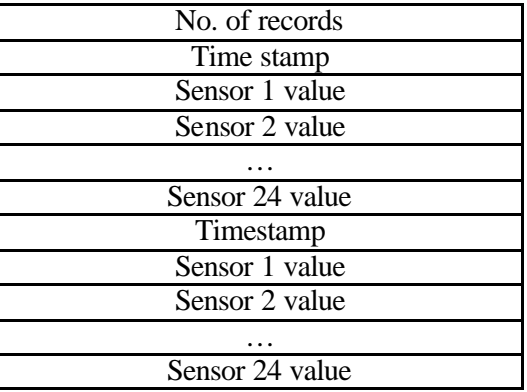

# **5.7 Telescope Simulator Global Variables.**

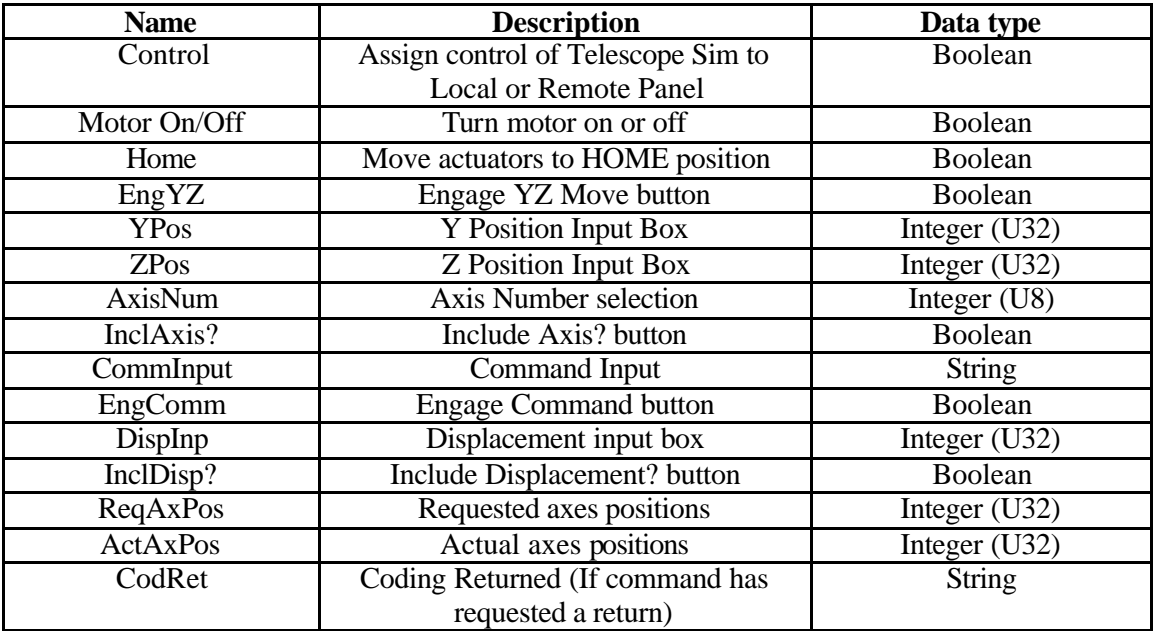

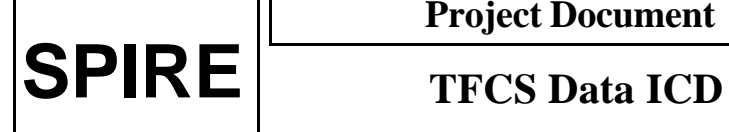

**Ref:** SPIRE-RAL-PRJ-001498 **Issue:** Issue 1.2 **Date:** 14 Jul 2003 **Page:** 18 of 18

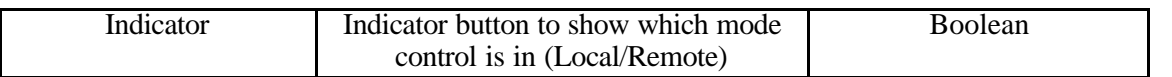